## **PROCESS FOR ONLINE APPLICATION VERIFICATION BY INSTITUTE FOR MERITORIIOUS MINORITY STUDENTS**

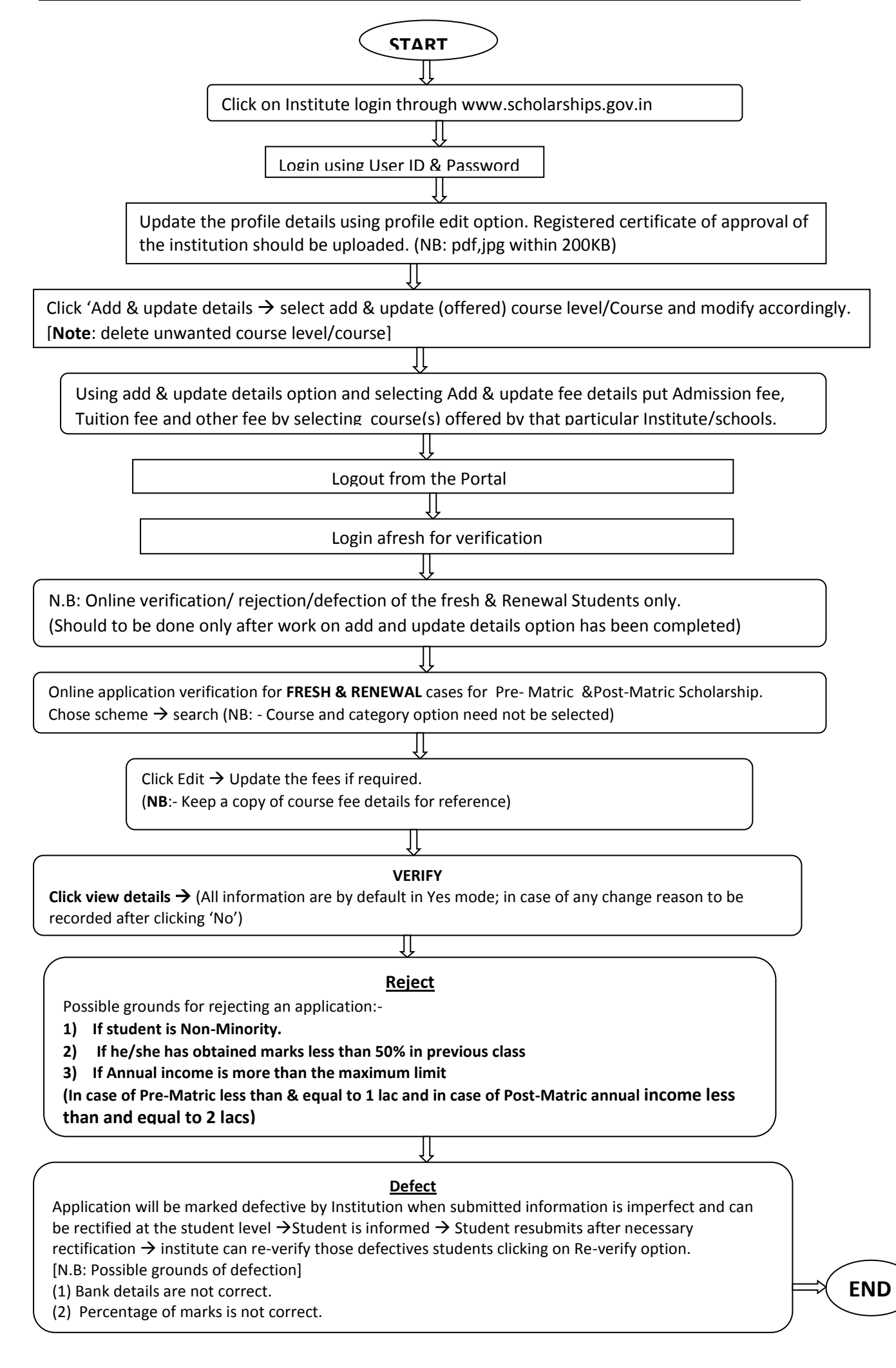